# Back-up procedure

## Afhandelen Exportlading

## 36

# Afmelding NCTS export containers

De procedure is alleen van toepassing op exportzendingen van het type TG1 en TG2.

### **Het Port Community System is niet beschikbaar**

### **Hoe te handelen tijdens de storing?**

Indien u over een terminalbalie beschikt, dan kunt u de documenten en containers fysiek aannemen, ook als deze nog niet in het PCS geregistreerd zijn. Als u niet over een terminalbalie beschikt, dan kunt u containers aannemen op de terminals mits de documenten in het PCS zijn voorgemeld. Tijdens de storing ontvangt u via het PCS geen elektronische vrijgave van de Douane en kunt u de container niet verschepen. Als het logistieke proces dit vereist, dan kunt u in overleg met de Douane op de terminal zendingen en containers handmatig laten vrijgeven.

### **Hoe te handelen na de storing?**

Voor zendingen die tijdens de storing zijn aangekomen en waarvoor het PCS een gate-in heeft ontvangen zal een aankomstmelding verstuurd worden aan de Douane en volgt automatisch een vrijgave of inspectie. Indien u aan de terminalbalie documenten fysiek heeft aangenomen die nog niet geregistreerd zijn in het PCS, dan dient u deze alsnog te registeren. Indien u niet over een terminalbalie beschikt, dan is er geen actie nodig. Voor vragen over de verwerking van uw aankomstmeldingen kunt u contact opnemen met de Portbase Service Desk.

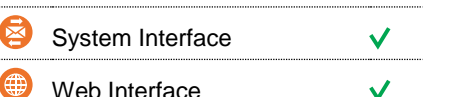

**Contact** 

Heeft u vragen of heeft u hulp nodig, dan kunt u contact opnemen met onze Service Desk:

 $\begin{array}{r} \big\{\end{array}$  +31 (0)88 625 25 25

● +31 (0)88 625 25 02

servicedesk@portbase.com

#### Legenda

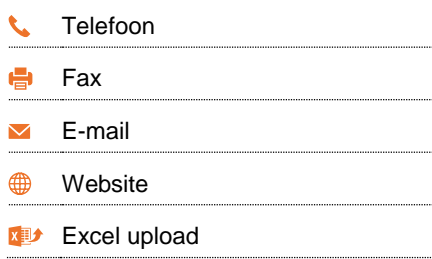

# portbase

# Back-up procedure

## Afhandelen Exportlading

### **Het Douanesysteem is niet beschikbaar**

Een storing in het Douanesysteem wordt gemeld via een servicebericht op:

[https://www.oswo.nl/swodouane/course/view.ph](https://www.oswo.nl/swodouane/course/view.php?id=4401) [p?id=4401](https://www.oswo.nl/swodouane/course/view.php?id=4401)

### **Hoe te handelen tijdens de storing?**

Indien u over een terminalbalie beschikt, dan kunt u de documenten en containers fysiek aannemen, ook als deze nog niet in het PCS geregistreerd zijn. Als u niet over een terminalbalie beschikt, dan kunt u containers aannemen op de terminals mits de documenten in het PCS zijn voorgemeld. Tijdens de storing ontvangt u via het PCS geen elektronische vrijgave van de Douane en kunt u de container niet verschepen. Als het logistieke proces dit vereist, dan kunt u in overleg met de Douane op de terminal zendingen (documenten) handmatig laten vrijgeven waarna de containers automatisch gedeblokkeerd zullen worden.

#### **Hoe te handelen na de storing?**

Voor zendingen die tijdens de storing zijn aangekomen en waarvoor het PCS een gate-in heeft ontvangen zal een aankomstmelding verstuurd worden aan de Douane en volgt automatisch een vrijgave of inspectie. Hier hoeft u geen actie voor te nemen. Voor vragen over de verwerking van uw aankomstmeldingen kunt u contact opnemen met de Portbase Service Desk.

#### 69 **Contactinformatie**

### **Douane**

### **Haven Rotterdam**

 $\bigcup$  088 – 15 34 850

https://www.oswo.nl/swodouane/course/view.php?id=44

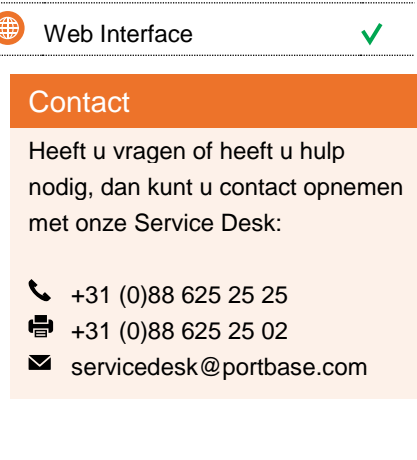

System Interface

### Legenda Telefoon Fax E-mail  $\overline{\phantom{0}}$ Website **Excel upload**

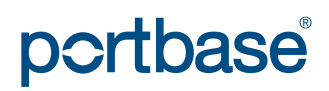